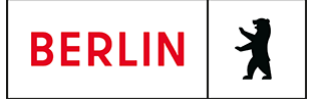

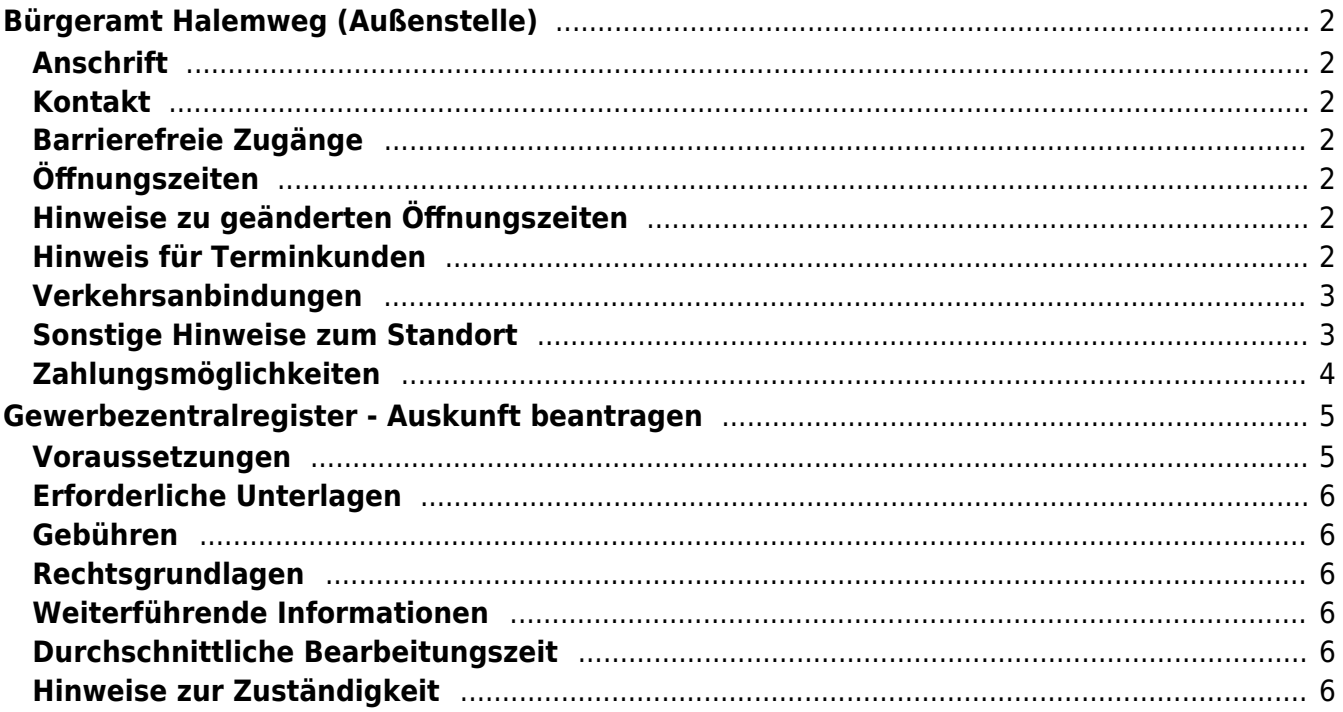

# <span id="page-1-0"></span>Bürgeramt Halemweg (Außenstelle)

Bezirksamt Charlottenburg - Wilmersdorf

### <span id="page-1-1"></span>**Anschrift**

Halemweg 18 13627 Berlin

### <span id="page-1-2"></span>**Kontakt**

Telefon: (030) 9029-25222 Fax: (030) 9029-25223 Internet: [https://www.berlin.de/ba-charlottenburg-wilmersdorf/verwaltung/aemter/buergerdi](https://www.berlin.de/ba-charlottenburg-wilmersdorf/verwaltung/aemter/buergerdienste/buergeraemter/aussenstelle-halemweg/) [enste/buergeraemter/aussenstelle-halemweg/](https://www.berlin.de/ba-charlottenburg-wilmersdorf/verwaltung/aemter/buergerdienste/buergeraemter/aussenstelle-halemweg/) E-Mail: [buergeramt@charlottenburg-wilmersdorf.de](mailto:buergeramt@charlottenburg-wilmersdorf.de)

### <span id="page-1-3"></span>**Barrierefreie Zugänge**

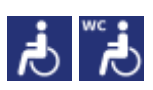

[Erläuterung der Symbole \(https://service.berlin.de/hinweise/artikel.2699.php\)](https://service.berlin.de/hinweise/artikel.2699.php)

## <span id="page-1-4"></span>**Öffnungszeiten**

Donnerstag: 14.00 bis 18.00 Uhr (nur mit Termin\*) Freitag: 9.00 bis 13.00 Uhr (nur mit Termin\*)

## <span id="page-1-5"></span>**Hinweise zu geänderten Öffnungszeiten**

(\*) einige Dienstleistungen erfordern keinen Termin. Beantragte Dokumente können zu den Öffnungszeiten ohne Termin im Bürgeramt abgeholt werden. Beantragte Dokumente können nur dort abgeholt werden, wo sie beantragt worden sind.

### <span id="page-1-6"></span>**Hinweis für Terminkunden**

Eine Terminvereinbarung ist zwingend notwendig. Notfalltermine stehen nur für Notfälle in sehr begrenztem Umfang zur Verfügung.

- Für dringende und akute Angelegenheiten können Sie sich zu den Öffnungszeiten der Bürgerämter unter (030) 9029-15036 an die Notfallhotline für Charlottenburg-Wilmersdorf, wenden. Wenn Sie dort anrufen, bleiben Sie bitte am Telefon, bis sich jemand meldet. Aus technischen Gründen hören Sie jedoch ein Freizeichen, auch wenn auf allen bedienten Leitungen gesprochen wird.
- Bitte beachten Sie, dass eine Terminbuchung per E-Mail nicht möglich ist.

In absoluten Ausnahmefällen, können Sie auch zur Information im Bürgeramt Hohenzollerndamm oder Heerstraße gehen, um dort einen zeitnahen Termin zu buchen.

#### **Termine buchen**

Buchen Sie Termine online oder über das Bürgertelefon 115 für Dienstleistungen, bei denen eine persönliche Vorsprache notwendig ist. Dazu gehören Pass- und Personalausweisangelegenheiten und Führerscheinangelegenheiten.

### <span id="page-2-0"></span>**Verkehrsanbindungen**

#### **S-Bahn**

1.2km [S+U Jungfernheide Bhf](https://www.vbb.de/fahrinfo?Z=S%2BU%20Jungfernheide%20Bhf%20%28Berlin%29&start=false&language=de_DE)

S42, S41

#### **U-Bahn**

```
 0.1km U Halemweg
```
 $U<sub>7</sub>$ 

0.5km [U Jakob-Kaiser-Platz](https://www.vbb.de/fahrinfo?Z=U%20Jakob-Kaiser-Platz%20%28Berlin%29&start=false&language=de_DE)

 $U<sub>7</sub>$ 

 1km [U Siemensdamm](https://www.vbb.de/fahrinfo?Z=U%20Siemensdamm%20%28Berlin%29&start=false&language=de_DE)  $U<sub>7</sub>$ 

#### **Bus**

```
 0km Toeplerstr./Halemweg
      123, N7
0.1km U Halemweg
      123
0.3km Hofackerzeile
      123
```
### **Bahn**

```
 1.2km S+U Jungfernheide Bhf
      RE8, RE4, RB21, RB10, RB14
```
### <span id="page-2-1"></span>**Sonstige Hinweise zum Standort**

Sie finden uns im neuen Stadtteilzentrum; Kein Postverkehr.

#### **Folgende Dienstleistungen können schriftlich (postalisch/E-Mail) oder ggf. online beantragt werden:**

- 1. Anwohner/Bewohnerparkausweis
- 2. Abmeldung einer Wohnung
- 3. Meldebescheinigung
- 4. Beantragung einer Sperre von Melderegisterauskünften
- 5. Widerspruchsrechte gegen Datenübermittlung und Melderegisterauskünfte
- 6. Befreiung von der Ausweispflicht
- 7. Führungszeugnis
- 8. Auszug aus dem Gewerbezentralregister

# <span id="page-3-0"></span>**Zahlungsmöglichkeiten**

Girocard (mit PIN)

# <span id="page-4-0"></span>Gewerbezentralregister - Auskunft beantragen

Das Gewerbezentralregister ist ein Register, in dem Eintragungen zu: Verwaltungsentscheidungen (z.B. Gewerbeuntersagungen, Rücknahme von Erlaubnissen, etc.), Bußgeldentscheidungen für Ordnungswidrigkeiten und bestimmte strafrechtliche Verurteilungen im Zusammenhang mit der Gewerbeausübung erfasst werden.

Mit dem Gewerbezentralregisterauszug können Sie als Gewerbetreibender Ihre Zuverlässigkeit nachweisen, dass bei Ihnen keine o.g. Eintragungen vorliegen.

Gewerbezentralregisterauskünfte unterscheidet man danach, ob sie bestimmt sind:

- für private Zwecke (zum Beispiel für Ihren Arbeitgeber oder Bewerbung um einen Auftrag) oder
- für Behörden (sogenannter "behördlicher Gewerbezentralregisterauszug", auch "Gewerbezentralregisterauszug zur Vorlage bei einer Behörde").

Welche Art von Gewerbezentralregisterauszug Sie benötigen, hängt vom jeweiligen Auskunftszweck ab. Die Auskunft aus dem Gewerbezentralregister wird vom Bundesamt für Justiz in Bonn erstellt. Wird die Auskunft aus dem Gewerbezentralregister für private Zwecke benötigt, erhalten Sie es postalisch an Ihre Anschrift übersandt. Eine Auskunft für behördliche Zwecke geht immer direkt an die Behörde.

Beim Gewerbezentralregister wird zwischen Privatpersonen (natürlichen Personen) und Personen- oder Kapitalgesellschaften (juristischen Personen) unterschieden.

### <span id="page-4-1"></span>**Voraussetzungen**

**Für den Online-Antrag: Aktivierte Online-Ausweisfunktion, AusweisApp2 und geeignetes Lesegerät**

für Privatpersonen und Personen-/Kapitalgesellschaften

- Sie benötigen einen neuen Personalausweis, eine eID-Karte oder einen elektronischen Aufenthaltstitel mit freigeschalteter Online-Ausweisfunktion.
- Sie benötigen ein geeignetes NFC-fähiges Smartphone/Tablet oder einen PC (mit Kartenlesegerät) zum Auslesen des Ausweisdokumentes und die Software (z.B. die AusweisApp2).
- **Für den Antrag vor Ort als natürliche Person: Wohnanschrift in Berlin, persönliche Vorsprache (Vertretung möglich)** Wenn Sie vertreten werden, benötigt Ihre Vertretung eine Vollmacht von Ihnen.
- **Für den Antrag vor Ort als gesetzlicher Vertreter für eine juristische Person: Vertretungsbefugnis**

Der Vertreter der juristischen Person (Kapitalgesellschaft oder der Personenvereinigung) kann sich bei der Antragstellung nicht durch einen Bevollmächtigten, beispielsweise einen Rechtsanwalt, vertreten lassen.

### <span id="page-5-0"></span>**Erforderliche Unterlagen**

- **Auskunft aus dem Gewerbezentralregister beantragen** Online möglich oder Sie stellen den Antrag persönlich vor Ort.
- **Ausweisdokument** Personalausweis oder Reisepass, Aufenthaltstitel, eID-Karte
- **Für ein Gewerbezentralregisterauszug zur Vorlage bei einer Behörde: Name der Behörde und Aktenzeichen**
	- Name und Anschrift der Behörde, für die der Gewerbezentralregisterauszug bestimmt ist Aktenzeichen und Verwendungszweck
- **Für Kapital- oder Personengesellschaften zusätzlich: Registerauszug** Handelsregister-, Vereinsregister- oder Genossenschaftsregisterauszug des jeweils zuständigen Amtsgerichts, aus der die gesetzliche Vertretungsberechtigung hervorgeht.

### <span id="page-5-1"></span>**Gebühren**

13,00 Euro

### <span id="page-5-2"></span>**Rechtsgrundlagen**

**Gewerbeordnung (GewO) §§ 149 ff.** ([https://www.gesetze-im-internet.de/gewo/BJNR002450869.html#BJNR00245](https://www.gesetze-im-internet.de/gewo/BJNR002450869.html#BJNR002450869BJNG002802301) [0869BJNG002802301](https://www.gesetze-im-internet.de/gewo/BJNR002450869.html#BJNR002450869BJNG002802301))

### <span id="page-5-3"></span>**Weiterführende Informationen**

**Online-Ausweisfunktion (eID) - nachträglich aktivieren** (<https://service.berlin.de/dienstleistung/329830/>)

### <span id="page-5-4"></span>**Durchschnittliche Bearbeitungszeit**

<https://www.fuehrungszeugnis.bund.de/ffw/action/invoke.do?id=AntragGZR>

### <span id="page-5-5"></span>**Hinweise zur Zuständigkeit**

#### **Bürgeramt**

Für Privatpersonen: Alle Bürgerämter unabhängig vom Wohnort.

#### **Ordnungsamt**

Für Kapitalgesellschaften bzw. Personenvereinigungen: Das Ordnungsamt des Bezirks in dem sich der Hauptsitz befindet.